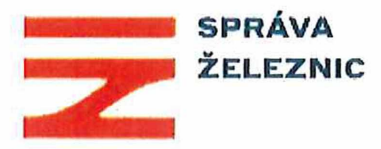

## **Požadavky na realizaci v roce 2020, díle rámcové smlouvy č. S21287/2018-SŽDC-GŘ-08**

## **IS C.E.Sta, IS Pian**

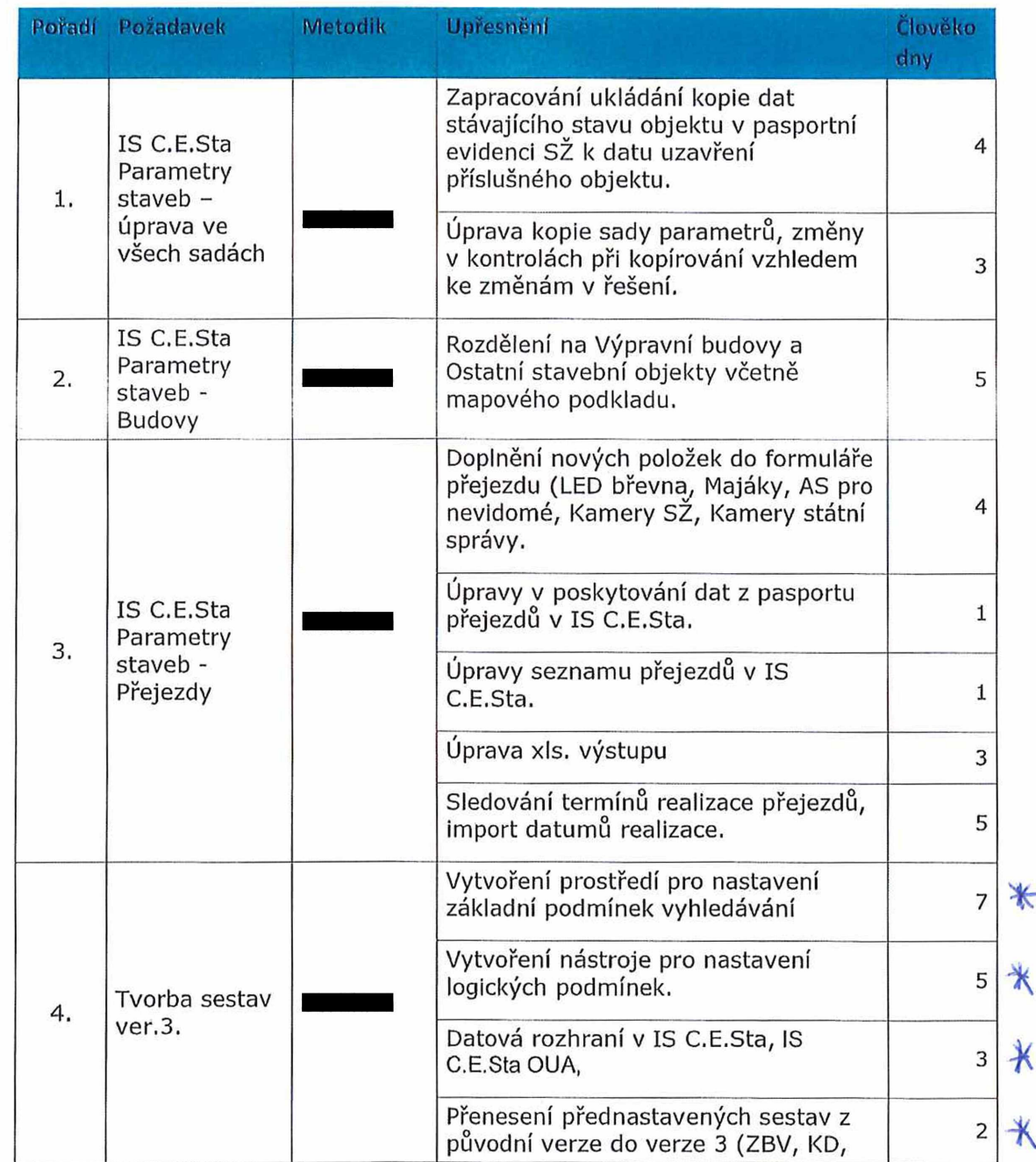

Správa železniční dopravní cesty, státní organizace Sídlo: Dlážděná 1003/7, 110 00 Praha 1 zapsána v obchodním rejstříku vedeném Městským IČ: 709 94 234 DIČ: CZ 709 94 234 soudem [www.szdc.cz](http://www.szdc.cz) v Praze, spisová značka A 48384

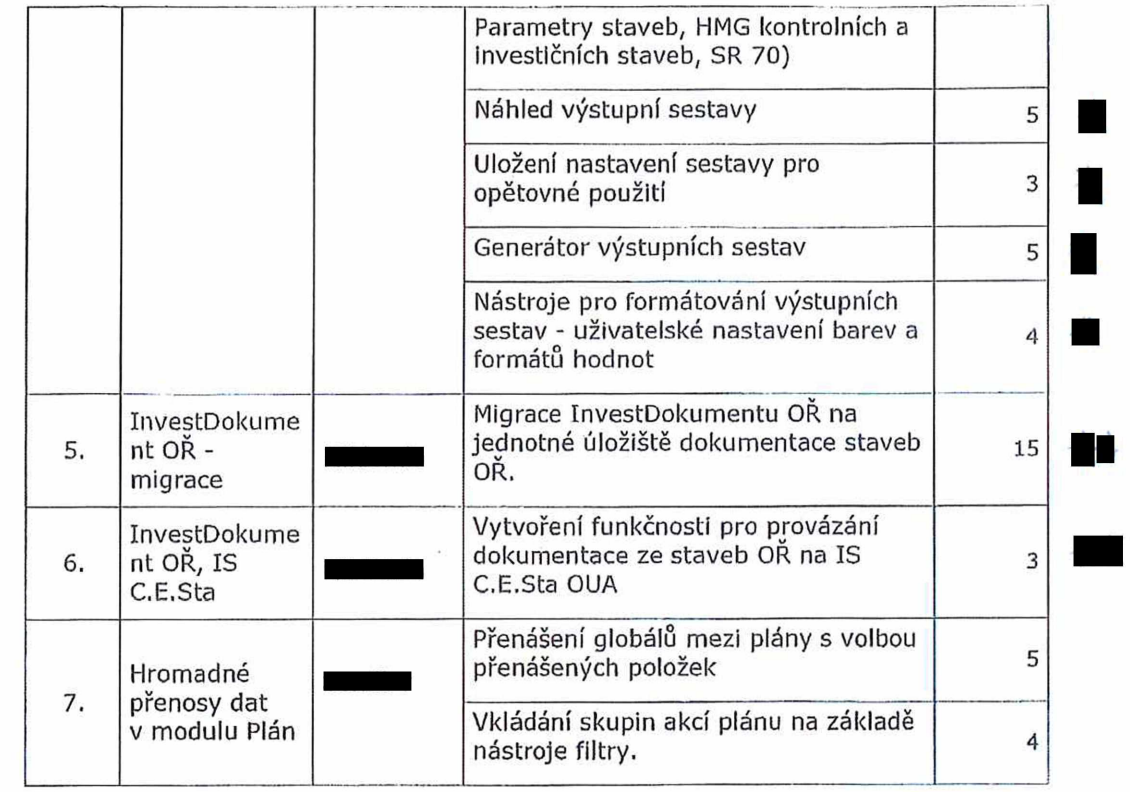

**Celkem 87**

 $\begin{array}{c}\n\cdots & \cdots & \cdots \\
\vdots & \ddots & \vdots \\
\vdots & \ddots & \vdots \\
\vdots & \ddots & \vdots \\
\vdots & \ddots & \vdots \\
\vdots & \ddots & \vdots \\
\vdots & \ddots & \vdots \\
\vdots & \ddots & \vdots \\
\vdots & \ddots & \vdots \\
\vdots & \ddots & \vdots \\
\vdots & \ddots & \vdots \\
\vdots & \ddots & \vdots \\
\vdots & \ddots & \vdots \\
\vdots & \ddots & \vdots \\
\vdots & \ddots & \vdots \\
\vdots & \ddots & \vdots \\
\vdots & \ddots & \vdots \\
\vdots & \ddots &$ ...... ................. ...... ....... ................. ......... ........................... . ...

\*) Požadavky byly uvedeny .. ................ ........................ .... ............. ................. \*\*) Poźadavky były uvedeny<br>Listopada – pościoła – pościoła – pościoła – pościoła – pościoła – pościoła – pościoła – pościoła – pościoła

...... ...... ........... *.*